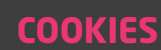

# POLITIQUE COOKIES

La présente « Politique cookies » a pour but de vous informer et de répondre aux exigences posées par la loi dite « Informatique et libertés » modifiée et le Règlement général sur la protection des données personnelles quant à l'utilisation de cookies par PÔLE SANTÉ TRAVAIL.

Elle vous présente les éléments essentiels relatifs à la manière dont PÔLE SANTÉ TRAVAIL utilise les cookies et dans quel but. Elle permet aussi à PÔLE SANTÉ TRAVAIL de préciser les droits qui sont les vôtres.

Elle est applicable du seul fait de sa publication sur le Site de PÔLE SANTÉ TRAVAIL. La dernière version en ligne prévaut sur toutes les autres.

### **COOKIES**

Votre navigation sur le Site de PÔLE SANTÉ TRAVAIL donne lieu au dépôt de cookies sur le terminal que vous utilisez.

Un cookie, ou témoin de connexion, est un petit fichier texte qui peut être placé sur votre terminal à l'occasion de la consultation d'un site internet ou d'une application et ce, grâce à votre logiciel de navigation. Sous réserve de votre choix, les informations relatives à votre navigation peuvent alors être enregistrées dans des fichiers «Cookies» installés sur votre ordinateur, tablette, smartphone, etc. Ces informations stockées, pendant une durée de validité limitée ne pouvant excéder 13 mois, portent notamment sur les pages visitées, le type de navigateur que vous utilisez, la durée de navigation…

Dès votre arrivée sur le Site de PÔLE SANTÉ TRAVAIL, un bandeau d'information vous indique que nous utilisons cette technologie et qu'en poursuivant votre navigation, vous acceptez le dépôt de cookies sur votre terminal.

PÔLE SANTÉ TRAVAIL utilise des cookies afin :

- de faciliter votre navigation sur notre Site ;
- d'analyser l'activité de notre Site. Le dépôt de cookies nous permet d'obtenir des informations sur l'affluence et le trafic de notre Site et ainsi de mesurer ses performances ;
- de mettre à votre disposition des boutons pour accéder à nos pages sur les réseaux sociaux. Si vous cliquez sur l'un d'entre eux, d'autres cookies pourront être déposés par ces réseaux sociaux sur votre terminal. Ces cookies sont régis par la politique de protection des données personnelles propre à chaque réseau social. PÔLE SANTÉ TRAVAIL n'a donc aucun contrôle sur leur dépôt.

## PARAMÉTRAGE DES COOKIES

Conformément à l'article 32-II de la loi du janvier 1978, modifié par l'ordonnance n°2011-1012 du 24 août 2011, PÔLE SANTÉ TRAVAIL recueille votre consentement préalable au dépôt des cookies de mesure d'audience et de partage vers les réseaux sociaux. Vous pouvez faire le choix à tout moment d'exprimer et de modifier vos souhaits en matière de cookies, par les moyens décrits ci-dessous.

Vous avez la possibilité de gérer le dépôt de cookies à l'aide du paramétrage de votre navigateur. Ce paramétrage sera susceptible de modifier votre navigation sur Internet et vos conditions d'accès à certains services nécessitant l'utilisation de cookies.

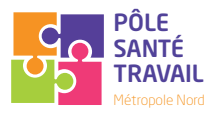

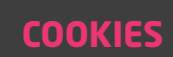

# POLITIQUE COOKIES

La suppression de cookies fonctionnels, qui sont nécessaires à la fourniture de contenus par PÔLE SANTÉ TRAVAIL, peut vous empêcher d'accéder à certains contenus du Site.

Le site de PÔLE SANTÉ TRAVAIL inclut un formulaire de contact permettant une prise de contact électronique. Si un utilisateur profite de cette possibilité, les données renseignées dans le masque de saisie nous seront transmises et seront sauvegardées. Il s'agit uniquement des coordonnées indispensables pour pouvoir entrer en relation avec vous. Les données recueillies à partir du formulaire de contact disponible sur notre site internet sont enregistrées et transmises aux personnes de PÔLE SANTÉ TRAVAIL en charge de la communication.

#### *1. Paramétrage de votre logiciel de navigation*

Vous pouvez configurer votre navigateur de manière à ce que des cookies soient enregistrés dans votre terminal ou, au contraire, qu'ils soient rejetés, soit systématiquement, soit selon leur émetteur. Vous pouvez également configurer votre navigateur de manière à ce que l'acceptation ou le refus des cookies vous soient proposés ponctuellement, avant qu'un cookie soit susceptible d'être enregistré dans votre terminal.

### Comment exercer votre choix, selon le navigateur utilisé ?

Pour la gestion des cookies et de vos choix, la configuration de chaque navigateur est différente. Elle est décrite dans le menu d'aide de votre navigateur, qui vous permettra de savoir de quelle manière modifier vos souhaits en matière de cookies.

#### Pour Internet Explorer™ :

http://windows.microsoft.com/fr-FR/windows-vista/Block-or-allow-cookies Pour Safari™ : http://docs.info.apple.com/article.html?path=Safari/3.0/fr/9277.html Pour Chrome™ : http://support.google.com/chrome/bin/answer.py?hl=fr&hlrm=en&answer=95647 Pour Firefox™ : http://support.mozilla.org/fr/kb/Activer%20et%20d%C3%A9sactiver%20les%20cookies Pour Opera™ : http://help.opera.com/Windows/10.20/fr/cookies.html

#### *2. Paramétrage du système d'exploitation de votre Smartphone*

Vous avez la possibilité de contrôler le dépôt des Cookies sur votre Smartphone dans les règles du système d'exploitation.

Sur iOS : https://support.apple.com/fr-fr/HT201265 Sur Android : https://support.google.com/chrome/topic/3434352

Pour plus d'information sur les cookies et leur utilisation, vous pouvez consulter le site de la Commission Nationale de l'Informatique et des Libertés (CNIL) à l'adresse suivante : https://www.cnil.fr/fr/site-web-cookies-et-autres-traceurs

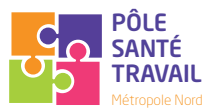